# cutadapt

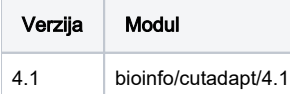

## Korištenje:

Datoteke korištene u primjerima: <https://zenodo.org/record/3736457>

Primjer 1:

### **Trimmer**

```
#!/bin/bash
#$ -N cutadapt-simple
#$ -pe a16-mpisingle 2
#$ -cwd
module load bioinfo/cutadapt/4.1
cutadapt -u -100 -o trimmed.fastq sample_1.fastq.gz
```
#### Primjer 2:

#### Trimmer sa više jezgri

```
#!/bin/bash
#$ -N cutadapt-simple
#$ -pe a16-mpisingle 10
#$ -cwd
module load bioinfo/cutadapt/4.1
cutadapt -j $NSLOTS -u -100 -o trimmed.fastq sample_1.fastq.gz
```
## Instalacija

#### conda instalacija

```
conda create -p /apps/virtenv/cutadapt4.1
conda activate /apps/virtenv/cutadapt4.1
conda install -c bioconda cutadapt
cutadapt --version
```